Федеральное государственное бюджетное образовательное учреждение высшего образования "Дальневосточный государственный университет путей сообщения" (ДВГУПС)

# УТВЕРЖДАЮ

Зав.кафедрой

(к202) Информационные технологии и системы

> Попов М.А., канд. техн. наук, доцент

N

26.04.2024

# РАБОЧАЯ ПРОГРАММА

дисциплины <u>Геоинформационные системы</u>

09.03.02 Информационные системы и технологии

Составитель(и): к.т.н., доцент, Попов М.А.

Обсуждена на заседании кафедры: (к202) Информационные технологии и системы

Протокол от 24.04.2024г. № 4

Обсуждена на заседании методической комиссии по родственным направлениям и специальностям: Протокол

### **Визирование РПД для исполнения в очередном учебном году**

Председатель МК РНС

\_\_ \_\_\_\_\_\_\_\_\_\_ 2025 г.

(к202) Информационные технологии и системы Рабочая программа пересмотрена, обсуждена и одобрена для исполнения в 2025-2026 учебном году на заседании кафедры

> Протокол от  $2025$  г. № Зав. кафедрой Попов М.А., канд. техн. наук, доцент

# **Визирование РПД для исполнения в очередном учебном году**

Председатель МК РНС

\_\_ \_\_\_\_\_\_\_\_\_\_ 2026 г.

Рабочая программа пересмотрена, обсуждена и одобрена для исполнения в 2026-2027 учебном году на заседании кафедры (к202) Информационные технологии и системы

> Протокол от  $\qquad \qquad 2026 \text{ r. } \mathbb{N}^{\Omega}$ Зав. кафедрой Попов М.А., канд. техн. наук, доцент

### **Визирование РПД для исполнения в очередном учебном году**

Председатель МК РНС

\_\_ \_\_\_\_\_\_\_\_\_\_ 2027 г.

(к202) Информационные технологии и системы Рабочая программа пересмотрена, обсуждена и одобрена для исполнения в 2027-2028 учебном году на заседании кафедры

> Протокол от  $\frac{1}{2027 \text{ r.}}$   $\frac{\text{N}_2}{\text{N}_2}$ Зав. кафедрой Попов М.А., канд. техн. наук, доцент

### **Визирование РПД для исполнения в очередном учебном году**

Председатель МК РНС

\_\_ \_\_\_\_\_\_\_\_\_\_ 2028 г.

(к202) Информационные технологии и системы Рабочая программа пересмотрена, обсуждена и одобрена для исполнения в 2028-2029 учебном году на заседании кафедры

> Протокол от  $2028$  г.  $\mathcal{N}_2$ Зав. кафедрой Попов М.А., канд. техн. наук, доцент

Рабочая программа дисциплины Геоинформационные системы

разработана в соответствии с ФГОС, утвержденным приказом Министерства образования и науки Российской Федерации от 19.09.2017 № 926

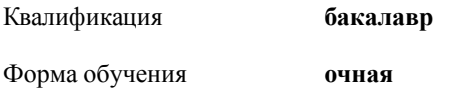

### **ОБЪЕМ ДИСЦИПЛИНЫ (МОДУЛЯ) В ЗАЧЕТНЫХ ЕДИНИЦАХ С УКАЗАНИЕМ КОЛИЧЕСТВА АКАДЕМИЧЕСКИХ ЧАСОВ, ВЫДЕЛЕННЫХ НА КОНТАКТНУЮ РАБОТУ ОБУЧАЮЩИХСЯ С ПРЕПОДАВАТЕЛЕМ (ПО ВИДАМ УЧЕБНЫХ ЗАНЯТИЙ) И НА САМОСТОЯТЕЛЬНУЮ РАБОТУ ОБУЧАЮЩИХСЯ**

Общая трудоемкость **4 ЗЕТ**

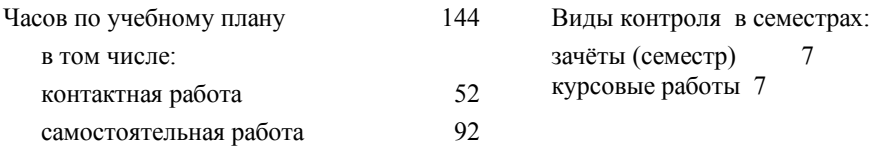

### **Распределение часов дисциплины по семестрам (курсам)**

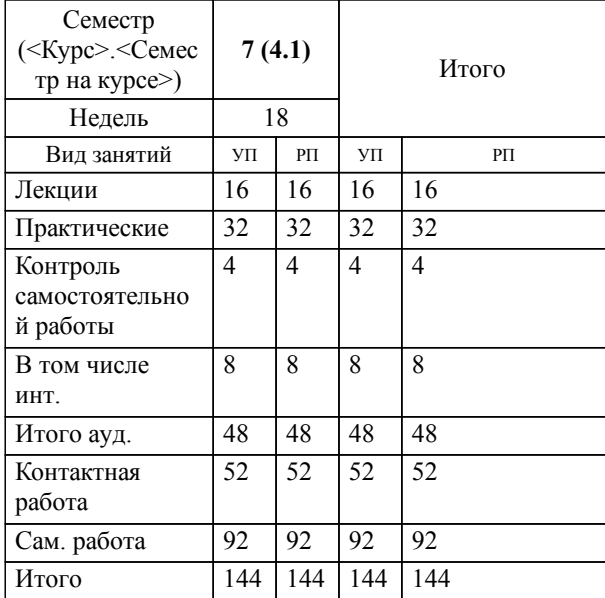

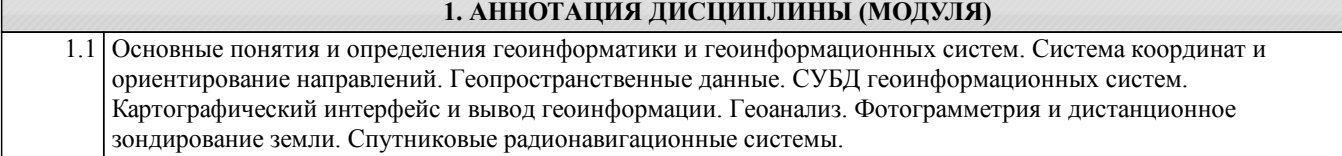

### **2. МЕСТО ДИСЦИПЛИНЫ (МОДУЛЯ) В СТРУКТУРЕ ОБРАЗОВАТЕЛЬНОЙ ПРОГРАММЫ**

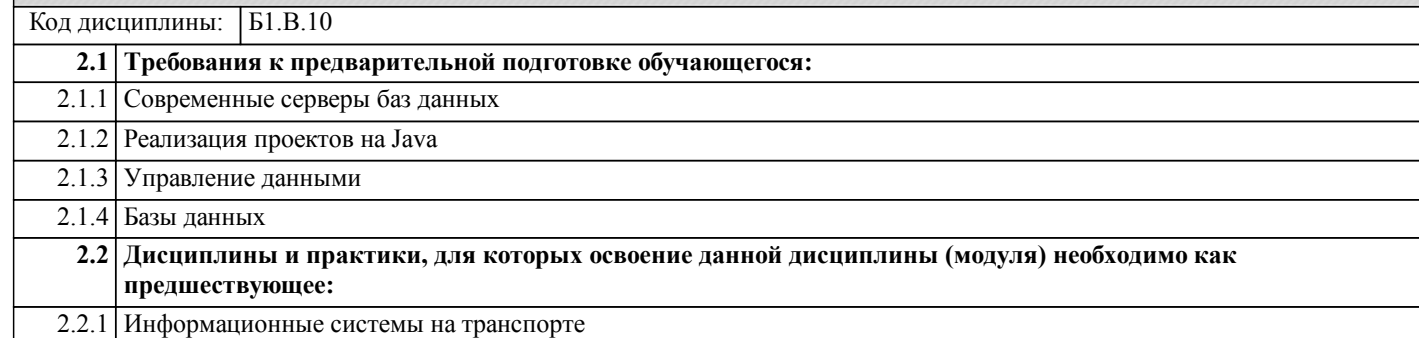

### **3. ПЕРЕЧЕНЬ ПЛАНИРУЕМЫХ РЕЗУЛЬТАТОВ ОБУЧЕНИЯ ПО ДИСЦИПЛИНЕ (МОДУЛЮ), СООТНЕСЕННЫХ С ПЛАНИРУЕМЫМИ РЕЗУЛЬТАТАМИ ОСВОЕНИЯ ОБРАЗОВАТЕЛЬНОЙ ПРОГРАММЫ**

**УК-2: Способен определять круг задач в рамках поставленной цели и выбирать оптимальные способы их решения, исходя из действующих правовых норм, имеющихся ресурсов и ограничений**

### **Знать:**

Виды ресурсов и ограничений для решения профессиональных задач; основные методы оценки разных способов решения задач; действующее законодательство и правовые нормы, регулирующие профессиональную деятельность.

**Уметь:**

Проводить анализ поставленной цели и формулировать задачи, которые необходимо решить для ее достижения; анализировать альтернативные варианты для достижения намеченных результатов; использовать нормативно-правовую документа-цию в сфере профессиональной деятельности.

**Владеть:**

Методиками разра-ботки цели и задач проекта; методами оценки потребности в ресурсах, продолжительности и стоимости проекта; навыками работы с нормативно-правовой докумен-тацией.

#### **ПК-2: Способность выполнять интеграцию программных модулей и компонент**

Интеграцию программных модулей и компонент

**Уметь:**

**Знать:**

Выполнять интеграцию программных модулей и компонент

**Владеть:**

Навыками выполнения интеграции программных мо-дулей и компонент

# **4. СОДЕРЖАНИЕ ДИСЦИПЛИНЫ (МОДУЛЯ), СТРУКТУРИРОВАННОЕ ПО ТЕМАМ (РАЗДЕЛАМ) С УКАЗАНИЕМ ОТВЕДЕННОГО НА НИХ КОЛИЧЕСТВА АКАДЕМИЧЕСКИХ ЧАСОВ И ВИДОВ УЧЕБНЫХ ЗАНЯТИЙ**

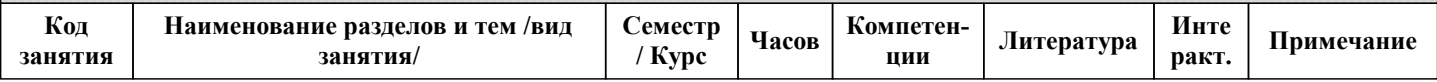

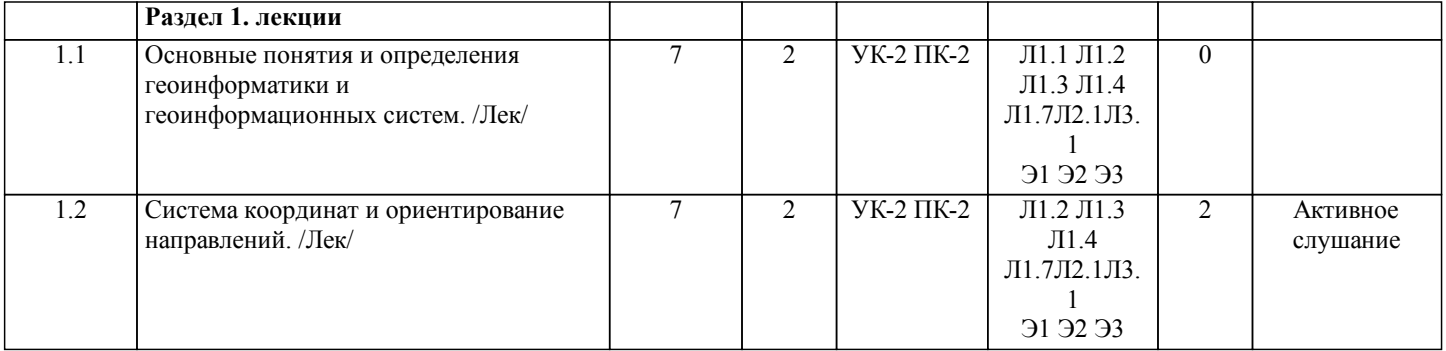

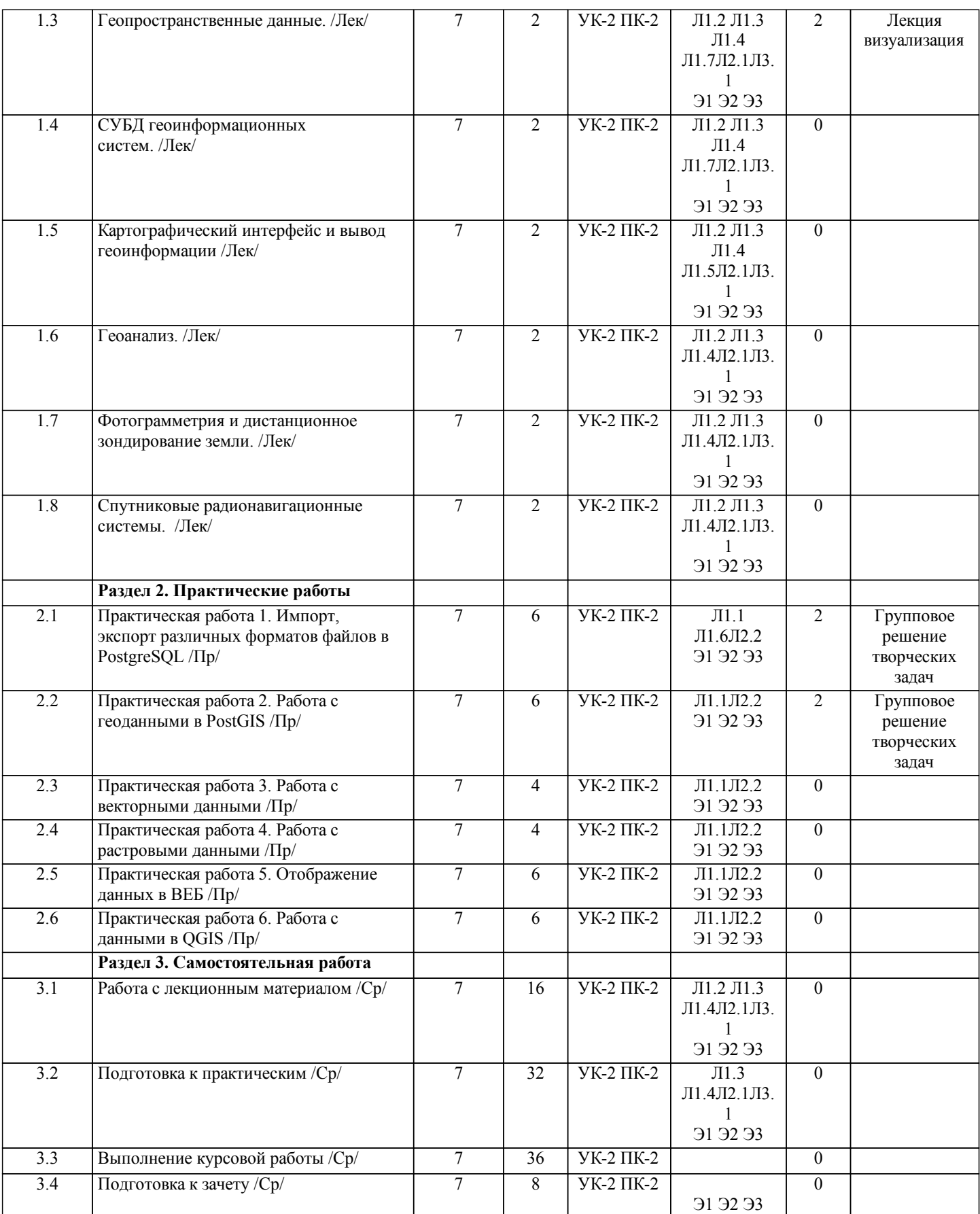

# **5. ОЦЕНОЧНЫЕ МАТЕРИАЛЫ ДЛЯ ПРОВЕДЕНИЯ ПРОМЕЖУТОЧНОЙ АТТЕСТАЦИИ**

**Размещены в приложении**

**6. УЧЕБНО-МЕТОДИЧЕСКОЕ И ИНФОРМАЦИОННОЕ ОБЕСПЕЧЕНИЕ ДИСЦИПЛИНЫ (МОДУЛЯ) 6.1. Рекомендуемая литература**

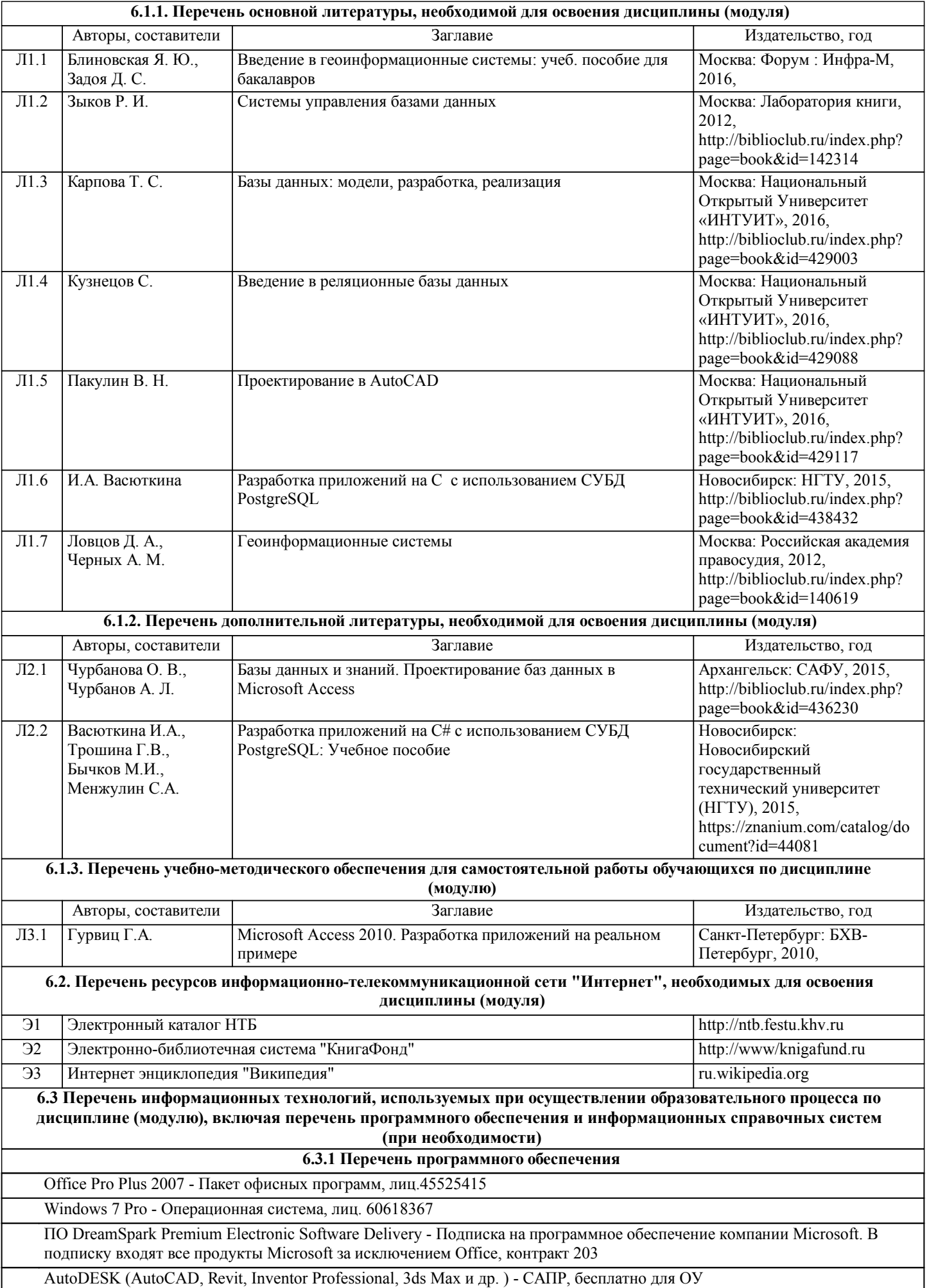

стр. 6

Free Conference Call (свободная лицензия)

Zoom (свободная лицензия) PostgreSQL

# **6.3.2 Перечень информационных справочных систем**

1.Информационно-правовой портал КонсультантПлюс - http://www.consultant.ru

### **7. ОПИСАНИЕ МАТЕРИАЛЬНО-ТЕХНИЧЕСКОЙ БАЗЫ, НЕОБХОДИМОЙ ДЛЯ ОСУЩЕСТВЛЕНИЯ ОБРАЗОВАТЕЛЬНОГО ПРОЦЕССА ПО ДИСЦИПЛИНЕ (МОДУЛЮ)**

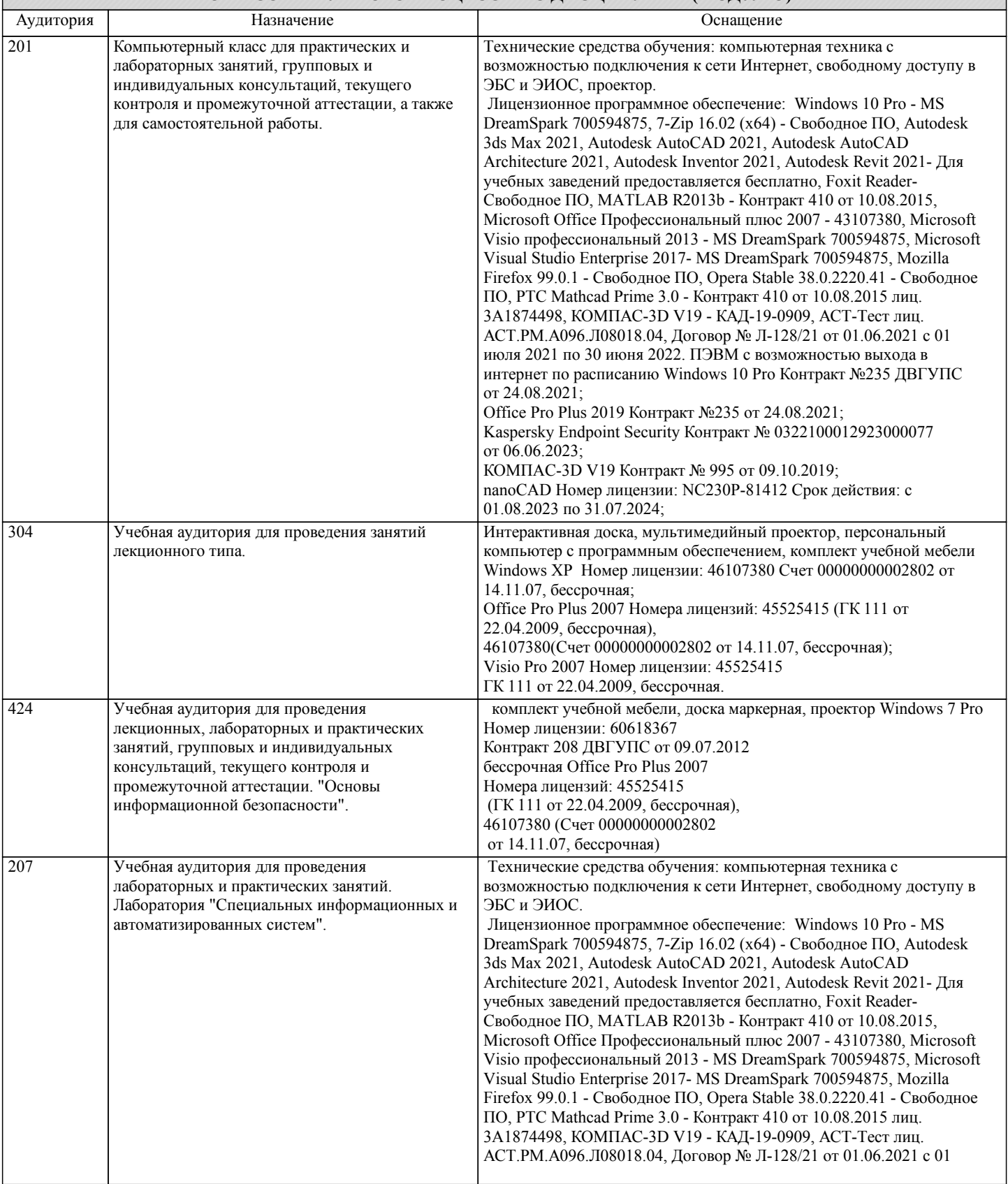

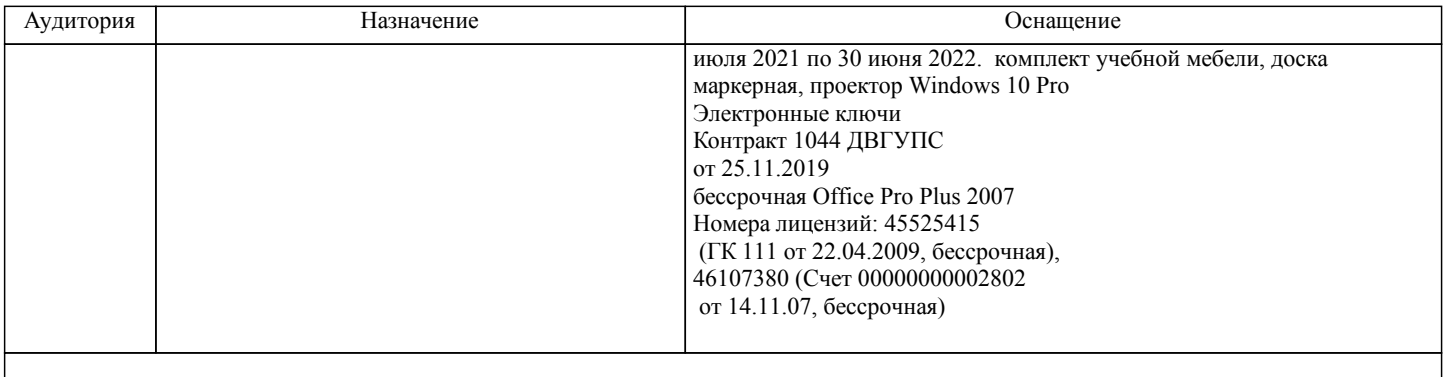

## **8. МЕТОДИЧЕСКИЕ МАТЕРИАЛЫ ДЛЯ ОБУЧАЮЩИХСЯ ПО ОСВОЕНИЮ ДИСЦИПЛИНЫ (МОДУЛЯ)**

С целью эффективной организации учебного процесса студентам в начале семестра представляется учебно-методическое и информационное обеспечение, приведенное в данной рабочей программе. В процессе обучения студенты должны, в соответвии с планом выполнения самостоятельных работ, изучать теоретические материалы по предстоящему занятию и формулировать вопросы, вызывающие у них затруднения для рассмотрения на лекционных или лабораторных занятиях. При выполнении самостоятельной работы необходимо руководствоваться литературой, предусмотренной рабочей программой и указанной преподавателем.

Цель освоение дисциплины - получить теоретические и практические знания .

В качестве темы лекционного курса определены ключевые и дискуссионные вопросы. Лекционное занятие сопровождаются презентационными материалами.

Цель практических занятий – способствовать освоению наиболее сложных теоретических проблем курса, сформировать у студентов умения и навыки работы с электронными документами и системами электронного документооборота. На практических занятиях студенты выполняют практические задания.

При подготовке к практическим занятиям студент должен придерживаться следующих правил:

- внимательно изучить основные вопросы темы практического занятия, определить место темы занятия в общем содержании, ее связь с другими темами;

- найти и проработать соответствующие разделы в рекомендованной литературе;

- после ознакомления с теоретическим материалом ответить на вопросы для самопроверки;

- продумать свое понимание сложившейся ситуации в изучаемой сфере, пути и способы решения проблемных вопросов;

- продумать развернутые ответы на предложенные вопросы темы, опираясь на лекционные материалы, расширяя и дополняя их данными из источников дополнительной литературы.

Функциональное предназначение самостоятельной работы студента по овладению специальными знаниями заключается в самостоятельном прочтении, просмотре, конспектировании, осмыслении, запоминании и воспроизведении определенной информации. Цель и планирование самостоятельной работы определяется преподавателем. Если студент не посещает аудиторные занятия, то для допуска к экзамену необходимо выполнить ВСЕ практические задания и задания для самостоятельной работы.

При подготовке к занятиям следует внимательно ознакомиться с их описанием и требованиями к ответу, а также с критериями оценивания, представленными в каждом задании. При устных ответах запрещается читать с экранов мобильных телефонов, планшетов и т.п. Устные и письменные ответы на теоретические вопросы заданий должны содержать самостоятельные суждения, анализ и выводы.Подготовка к зачету заключается в изучении и тщательной проработке студентом учебного материала дисциплины с учётом рекомендованной литературы, лекционного занятия, практических занятий, сгруппированном в виде контрольных вопросов теоретического и практического характера. Необходимо учесть, что выполнение практических заданий предполагает комплексное осмысление материала всего курса и требует от студента творческого подхода и самостоятельной аргументации собственной позиции.

Готовиться к экзамену необходимо последовательно. Сначала следует определить место каждого контрольного вопроса в соответствующем разделе темы учебной программы, а затем внимательно прочитать и осмыслить рекомендованные научные работы, соответствующие разделы рекомендованных учебников. При этом полезно делать краткие выписки и заметки. Работу над темой можно считать завершенной, если обучающийся сможет ответить на все контрольные вопросы и дать определение понятий по изучаемой теме.

Для обеспечения полноты ответа на контрольные вопросы и лучшего запоминания теоретического материала рекомендуется составлять план ответа на контрольный вопрос. Это позволит сэкономить время для подготовки непосредственно перед зачетом за счет обращения не к литературе, а к своим записям.

Вопросы для КР.

- 1. Импорт непространственных табличных данных с использованием функций PostGIS
- 2. Импорт непространственных табличных данных через GDAL<br>3. Импорт шейп-файлов с помощью shp2pgsql
- 3. Импорт шейп-файлов с помощью shp2pgsql
- 4. Импорт и экспорт данных с ogr2ogr<br>5. Обработка пакетного импорта и экс
- 5. Обработка пакетного импорта и экспорта наборов данных
- 6. Экспорт данных в шейп-файл с помощью Shp2pgsql
- 7. Импорт данных OpenStreetMap с помощью osm2pgsql
- 8. Импорт растровых данных с помощью raster2pgsql
- 9. Одновременный импорт нескольких растров
- 10. Экспорт растров с помощью gdal translate и gdalwarp
- 11. Использование геопространственных представлений
- 12. Использование триггеров для заполнения столбца геометрии
- 13. Структурирование пространственных данных с помощью наследования
- 14. Секционирование таблицы
- 15. Нормализация импорта
- 16. Использование полигональных наложений для пропорциональной оценки переписи<br>17. Работа с ланными GPS
- 17. Работа с данными GPS
- 18. Исправление неверной геометрии
- 19. ГИС-анализ с пространственными объединениями
- 20. Упрощение геометрии<br>21. Измерение расстояний
- 21. Измерение расстояний<br>22. Объединение полигонс
- 22. Объединение полигонов с использованием общего атрибута
- 23. Вычисление перекрёстков<br>24. Отсечение геометрий для
- 
- 24. Отсечение геометрий для развёртывания данных<br>25. Упрощение геометрии с помощью postgis topolog 25. Упрощение геометрии с помощью postgis\_topology<br>26. Получение и загрузка растров
- 26. Получение и загрузка растров<br>27. Работа с базовой растровой ин
- 27. Работа с базовой растровой информацией и анализ
- 28. Выполнение простых операций алгебры карт<br>29. Комбинирование геометрии с растрами лля а
- 29. Комбинирование геометрии с растрами для анализа<br>30. Преобразование между растрами и геометриями
- 30. Преобразование между растрами и геометриями
- 31. Обработка и загрузка растров с помощью GDAL VRT
- 32. Деформация и передискретизация растров
- 33. Выполнение продвинутых операций алгебры карт
- 34. Выполнение операций с матрицей высот DEM
- 35. Совместное использование и визуализация растров с помощью SQL
- 36. Добавление слоёв PostGIS в QGIS
- 37. Использование плагина Database Manager в QGIS

Оформление и защита производится в соответствии со стандартом ДВГУПС СТ 02-11-17 «Учебные студенческие работы. Общие положения»

Оценка знаний по дисциплине производится в соответствии со стандартом ДВГУПС СТ 02-28-14 «Формы, периодичность и порядок текущего контроля успеваемости и промежуточной аттестации»

Реализация дистанционных занятий проводится в соответствии со СТ 02-02-18 "Реализация образовательных программ с использованием электронного обучения и дистанционных образовательных технологий".

# **Оценочные материалы при формировании рабочих программ дисциплин (модулей)**

# **Направление: 09.03.02 Информационные системы и технологии**

**Направленность (профиль): Информационные системы и технологии на транспорте**

# **Дисциплина: Геоинформационные системы**

# **Формируемые компетенции:**

## **1. Описание показателей, критериев и шкал оценивания компетенций.**

Показатели и критерии оценивания компетенций

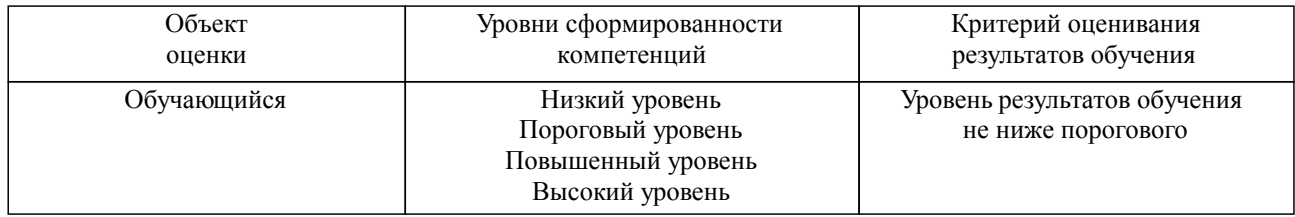

Шкалы оценивания компетенций при сдаче зачета

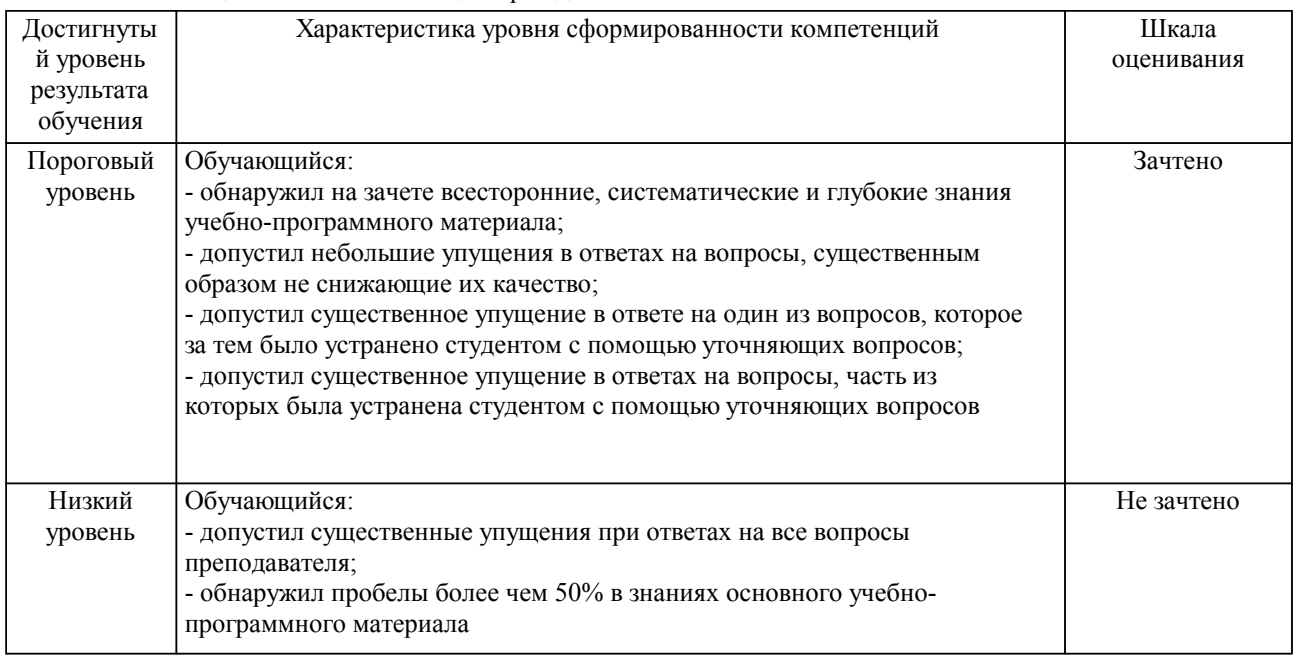

Шкалы оценивания компетенций при защите курсового проекта/курсовой работы

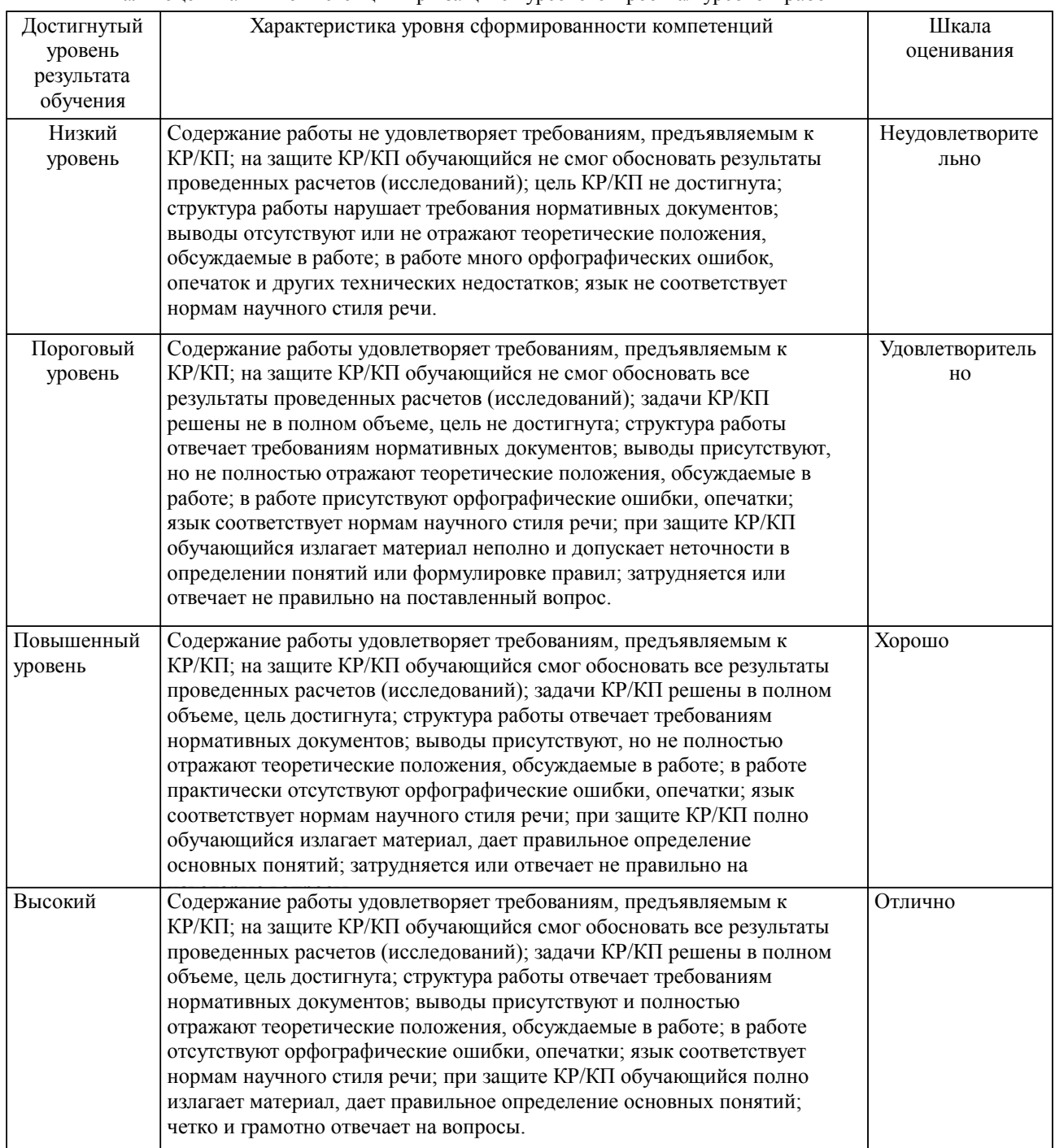

Описание шкал оценивания Компетенции обучающегося оценивается следующим образом:

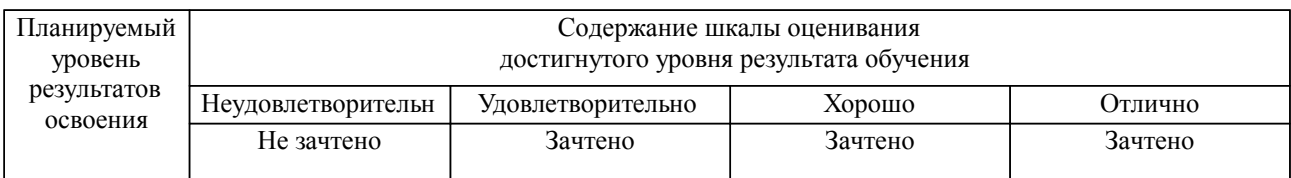

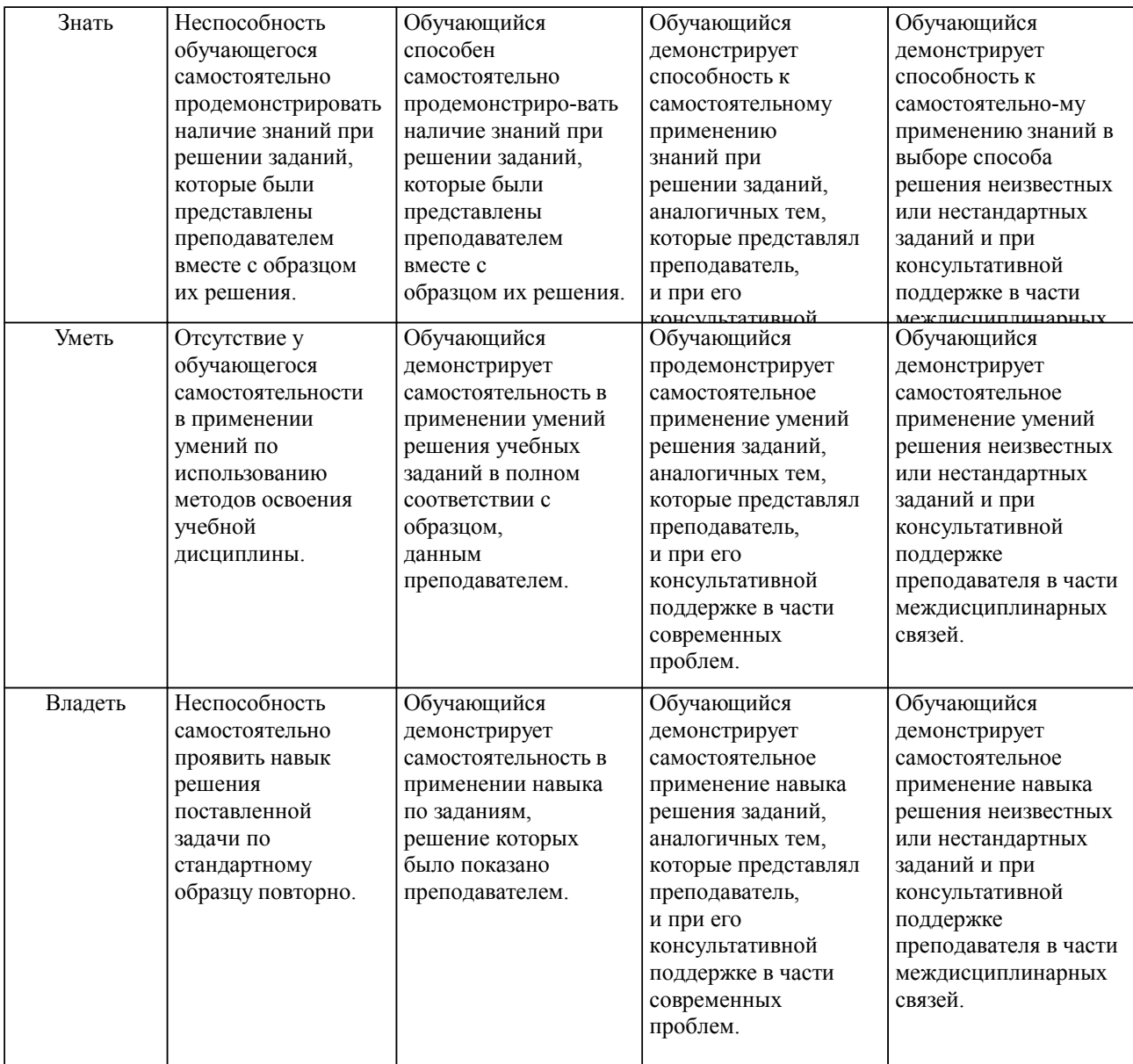

### **2. Перечень вопросов и задач к экзаменам, зачетам, курсовому проектированию, лабораторным занятиям. Образец экзаменационного билета**

1. Понятие ГИС. Основополагающие термины.

- 2. История развития ГИС.
- 3. Сферы применения ГИС.
- 4. Базовые компоненты ГИС.
- 5. Пространственные и атрибутивные данные.
- 6. ГИС и цифровая картография. Отличие цифровой карты для ГИС от цифрового макета карты.
- 7. Аппаратная платформа ГИС.
- 8. Классификация ГИС.

9. Модели данных в ГИС (полигон, линия, дуга …). Структура данных в ГИС (матрицы, списки, указатели). Структура файлов и форматы в ГИС.

10. Организация и обработка информации в ГИС.

11. Модели организации пространственных данных. Векторно-топологическая. Векторнонетопологическая. Объектно-ориентированная.

12. Модели организации атрибутивных данных. Иерархическая модель. Сетевая модель. Реляционная модель. Объектно-ориентированная модель. Объектно-реляционная модель.

13. Принципы организации информации в ГИС. Географическая и атрибутивная базы данных.

14. Анализ информации в ГИС.

15. Организация связи пространственных и атрибутивных данных в ГИС.

16. Средства разработки приложений в ГИС. Обзор средств программирования. Интерфейсы.

Свойства. Методы. События.

17. Переменные. Массивы. Модули. Процедуры. Элементы управления.

18. Отличительные особенности и характеристики GeoDraw, GeoGraph, ArcCAD, ArcView, AtlasGIS, WinGIS, SICAD/open, MapInfo, ArcInfo, Intergraph.

19. Цветовые модели RGB и CMY.

приведены в приложении

### **3. Тестовые задания. Оценка по результатам тестирования.**

31. Задание {{ 31 }} ТЗ № 31

Векторное изображение- это

Совокупность значений координат, используемых для представления графических объектов

Экранное изображение, представляющее собой массив точек или битов

самый важный растровый слой карты для геокодирования или создания новых слоев

 Один из типов анализа пространственной близости объектов, при котором создается область (зона) заданного размера вокруг выбранных объектов карты

32. Задание {{ 32 }} ТЗ № 32

Выборка- это

Набор данных, выделенных для просмотра и/или анализа

Процесс обобщения данных для упрощения их восприятия или обработки

 $\Box$  Процесс сопоставления координат X и Y записям из базы данных, чтобы эти записи можно было изобразить графическими объектами на карте

Процедура, которая выполняется при разделении объекта на карте на составляющие объекты

33. Задание {{ 33 }} ТЗ № 33

Генерализация- это

Процесс обобщения данных для упрощения их восприятия или обработки

Набор данных, выделенных для просмотра и/или анализа

 $\Box$  Процесс сопоставления координат X и Y записям из базы данных, чтобы эти записи можно было изобразить графическими объектами на карте

Процедура, которая выполняется при разделении объекта на карте на составляющие объекты

#### приведены в приложении

Полный комплект тестовых заданий в корпоративной тестовой оболочке АСТ размещен на сервере УИТ ДВГУПС, а также на сайте Университета в разделе СДО ДВГУПС (образовательная среда в личном кабинете преподавателя).

Соответствие между бальной системой и системой оценивания по результатам тестирования устанавливается посредством следующей таблицы:

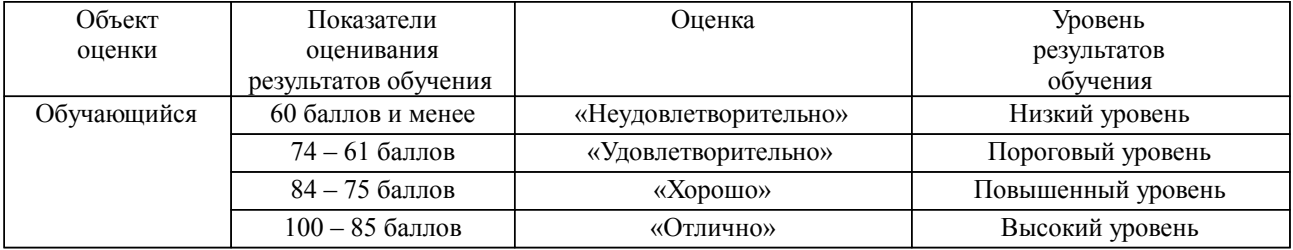

### **4. Оценка ответа обучающегося на вопросы, задачу (задание) экзаменационного билета, зачета, курсового проектирования.**

Оценка ответа обучающегося на вопросы, задачу (задание) экзаменационного билета, зачета

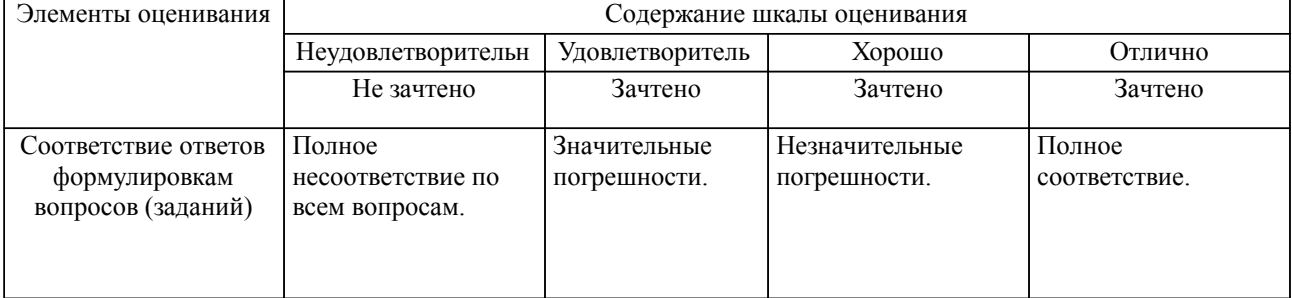

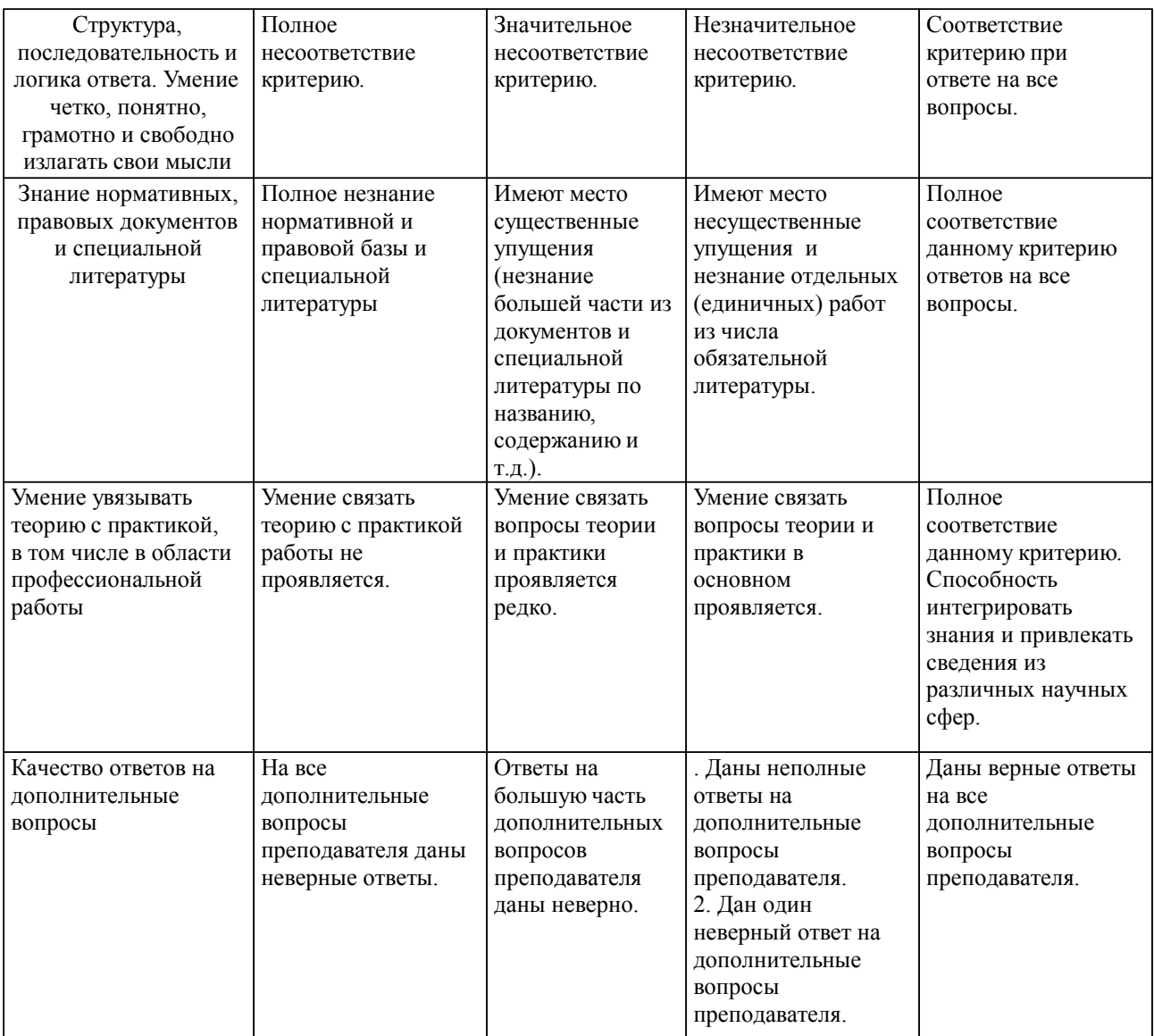

Примечание: итоговая оценка формируется как средняя арифметическая результатов элементов оценивания.

Оценка ответа обучающегося при защите курсового работы/курсового проекта

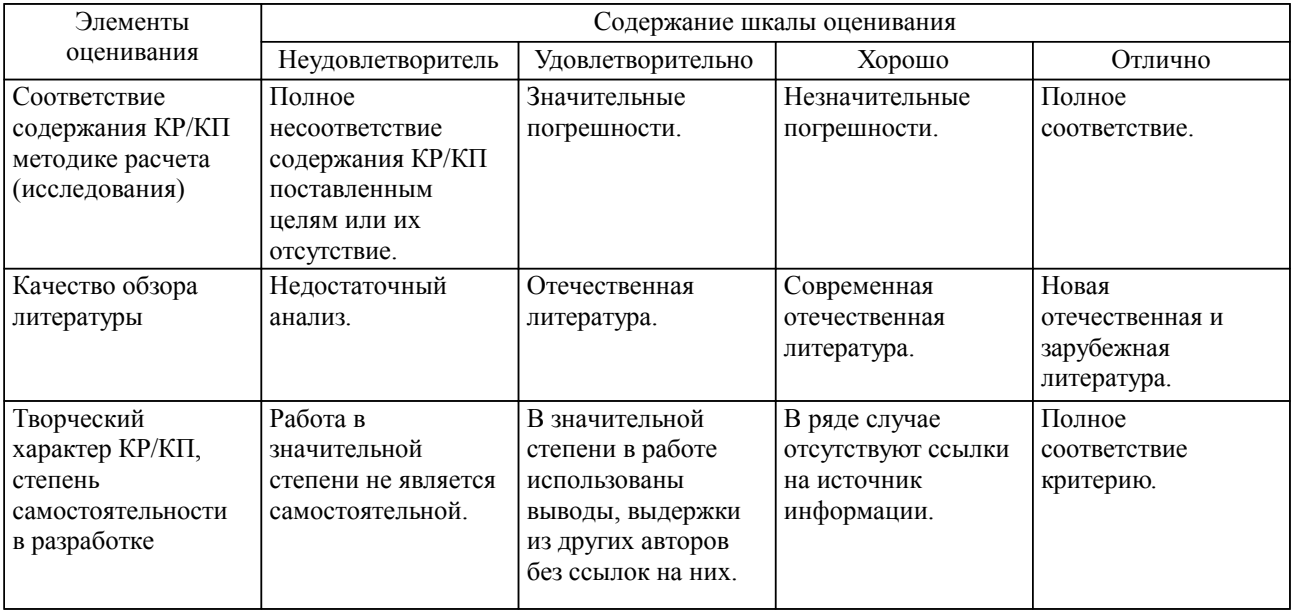

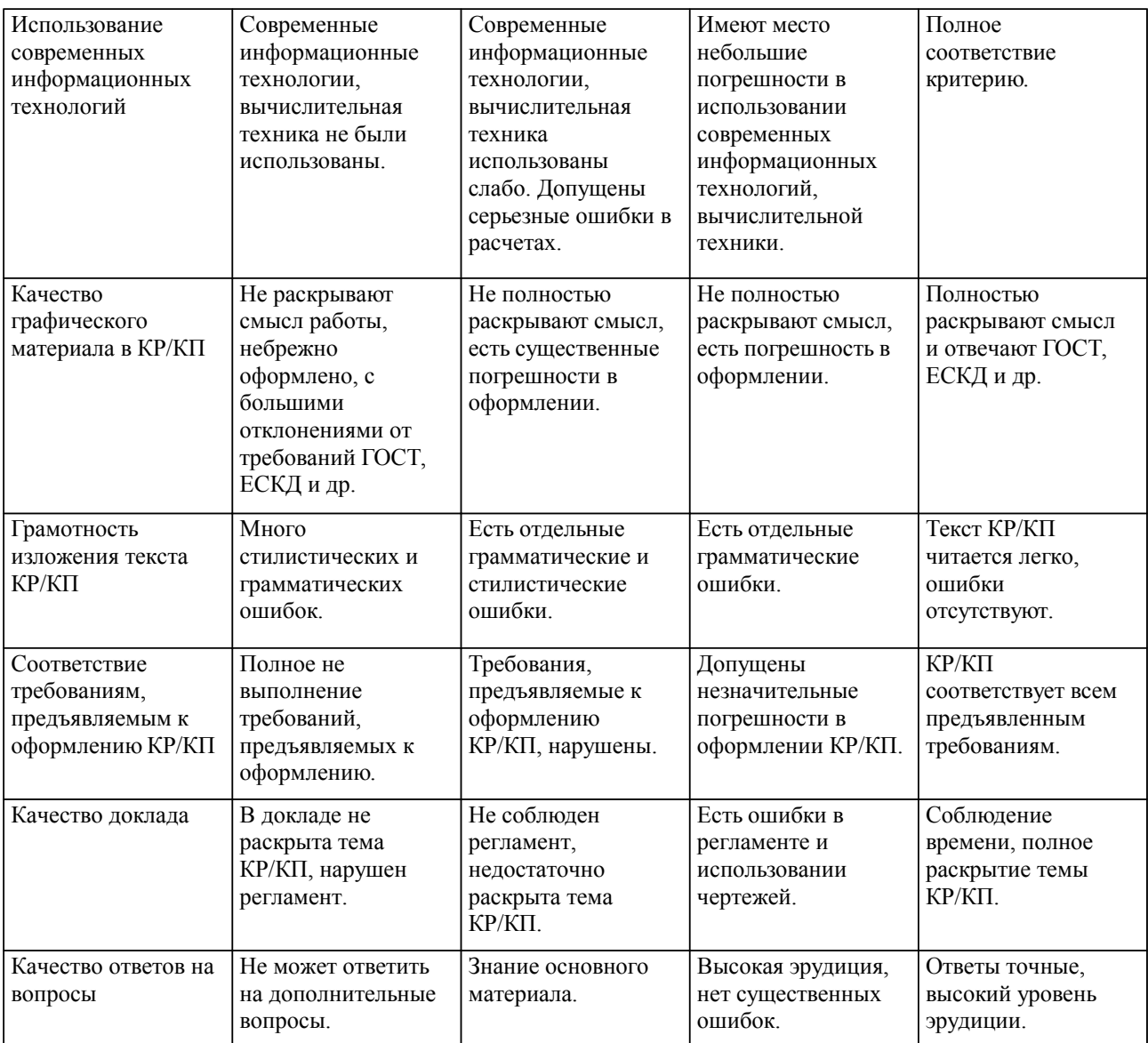

Примечание: итоговая оценка формируется как средняя арифметическая результатов элементов оценивания.